Simiface A

**7**

**9**

## **Obsah**

#### Úvod **Janeiro Janeiro Janeiro Janeiro Janeiro Janeiro Janeiro Janeiro Janeiro Janeiro Janeiro Janeiro Janeiro J**

### **Pro koho je tato kniha 3**<br> **Pro koho je tato kniha** 3<br>
<sup>4</sup>

Obsah jednotlivých částí knihy a proporatické konvence a proporatické konvence a proporatické konvence a proporatické konvence a proporatické konvence a proporatické konvence a proporatické konvence a proporatické konvence Typografické konvence<br>
Použité tvo odstavců<br>
5 Použité typy odstavců<br>
Kontakt na autora Kontakt na autora 5<br>Tazyková poznámka 5 Jazyková poznámka

#### **ČÁST A , , w , p r o g r a m á t o r s k é z a c a t k y**

Kapitola 1

 $\mathsf K$ 

#### **Pro ty, kteří ještě neprogram ovali**

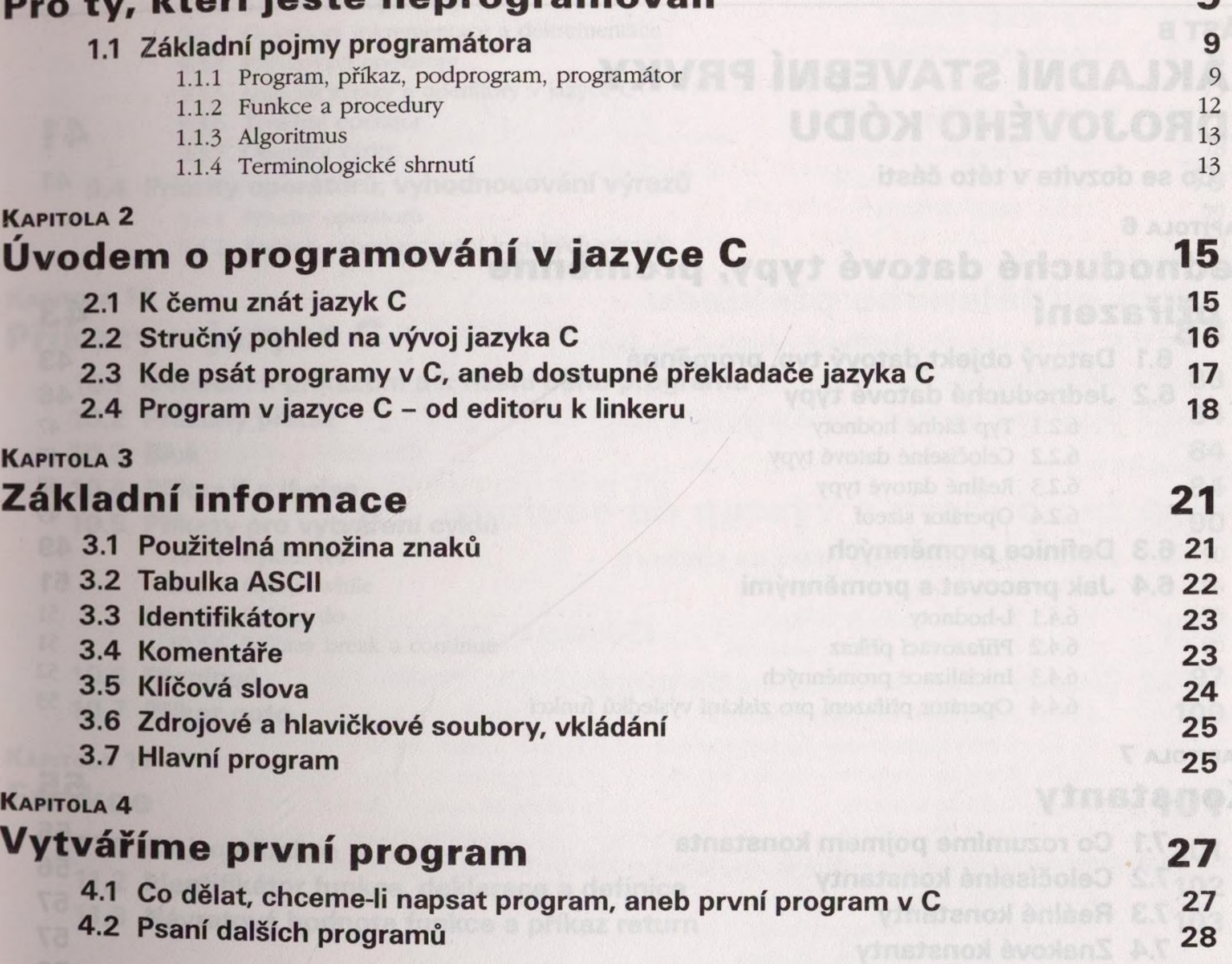

**Amsvotoaty** 

# Kapitola 5

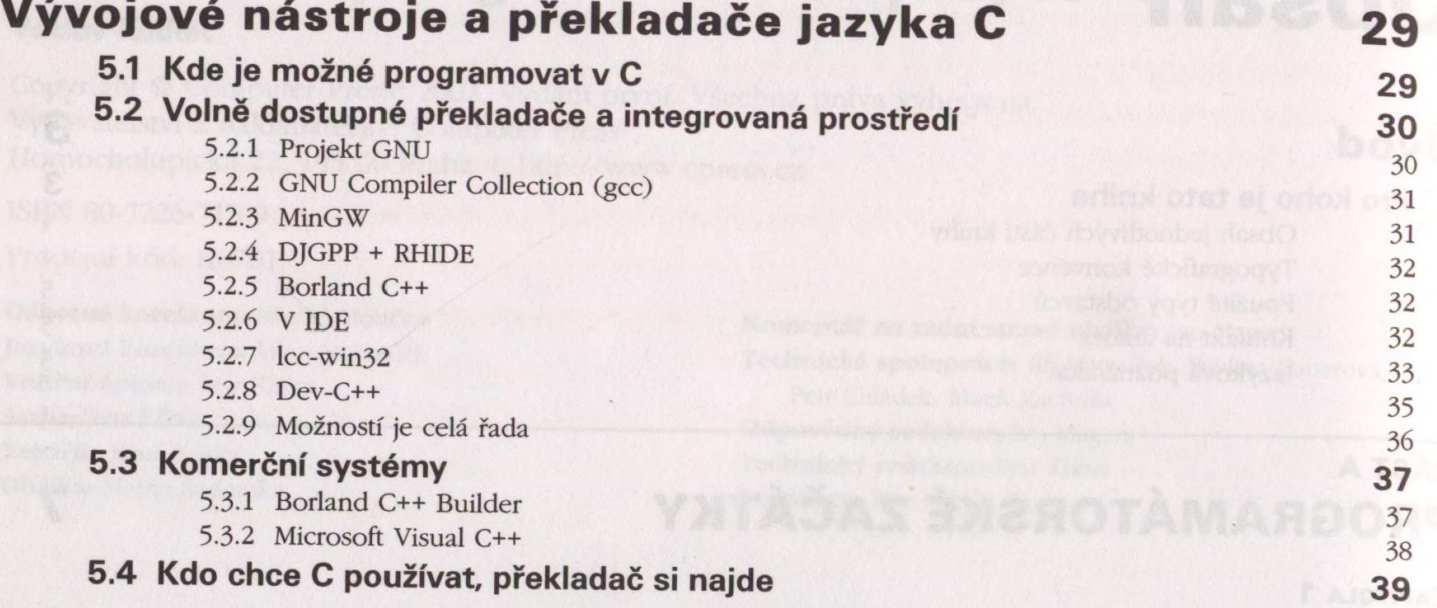

#### **ČÁST В ZÁKLADNÍ STAVEBNÍ PRVKY ZDROJOVÉHO KÓDU**

**Co se dozvíte v této části**

#### KAPITOLA 6

#### Jednoduché datové typy, proměnné **a přiřazení**

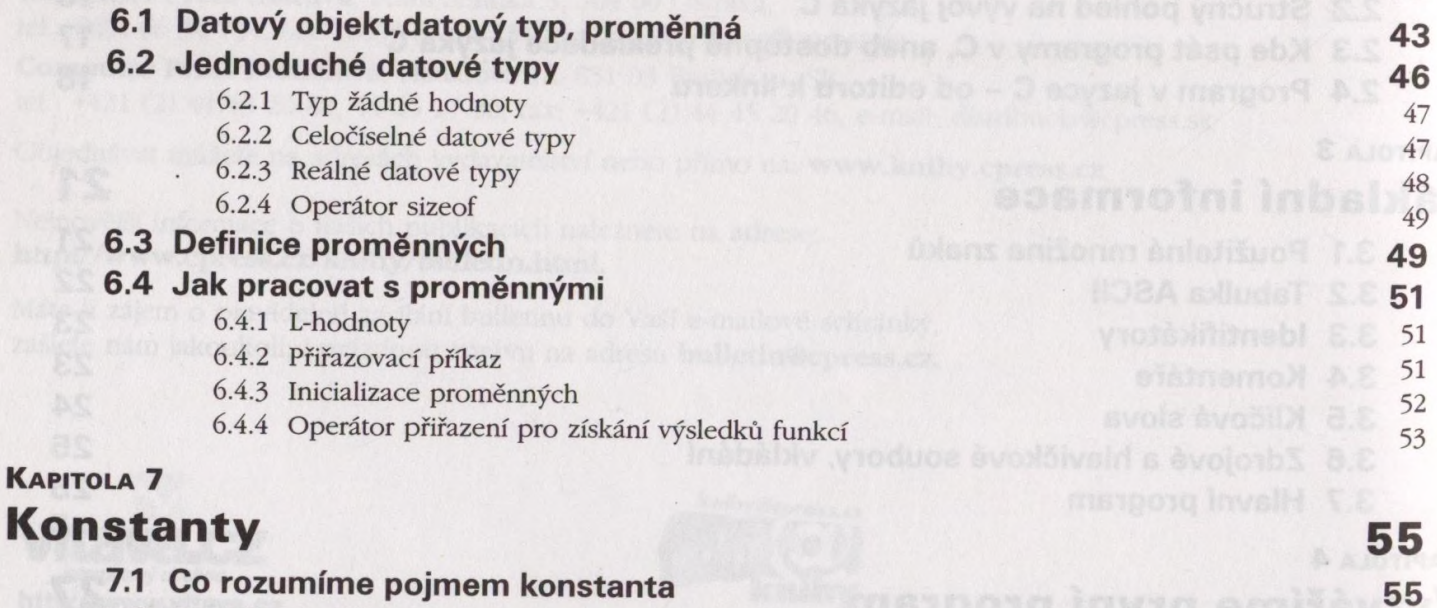

- **7.1 Co rozumíme pojmem konstanta**
- **7.2 Celočíselné konstanty**
- **7.3 Reálné konstanty**
- **7.4 Znakové konstanty**
- **7.5 Řetězcové konstanty**

**41 41**

**43**

Vlil **UDsan**

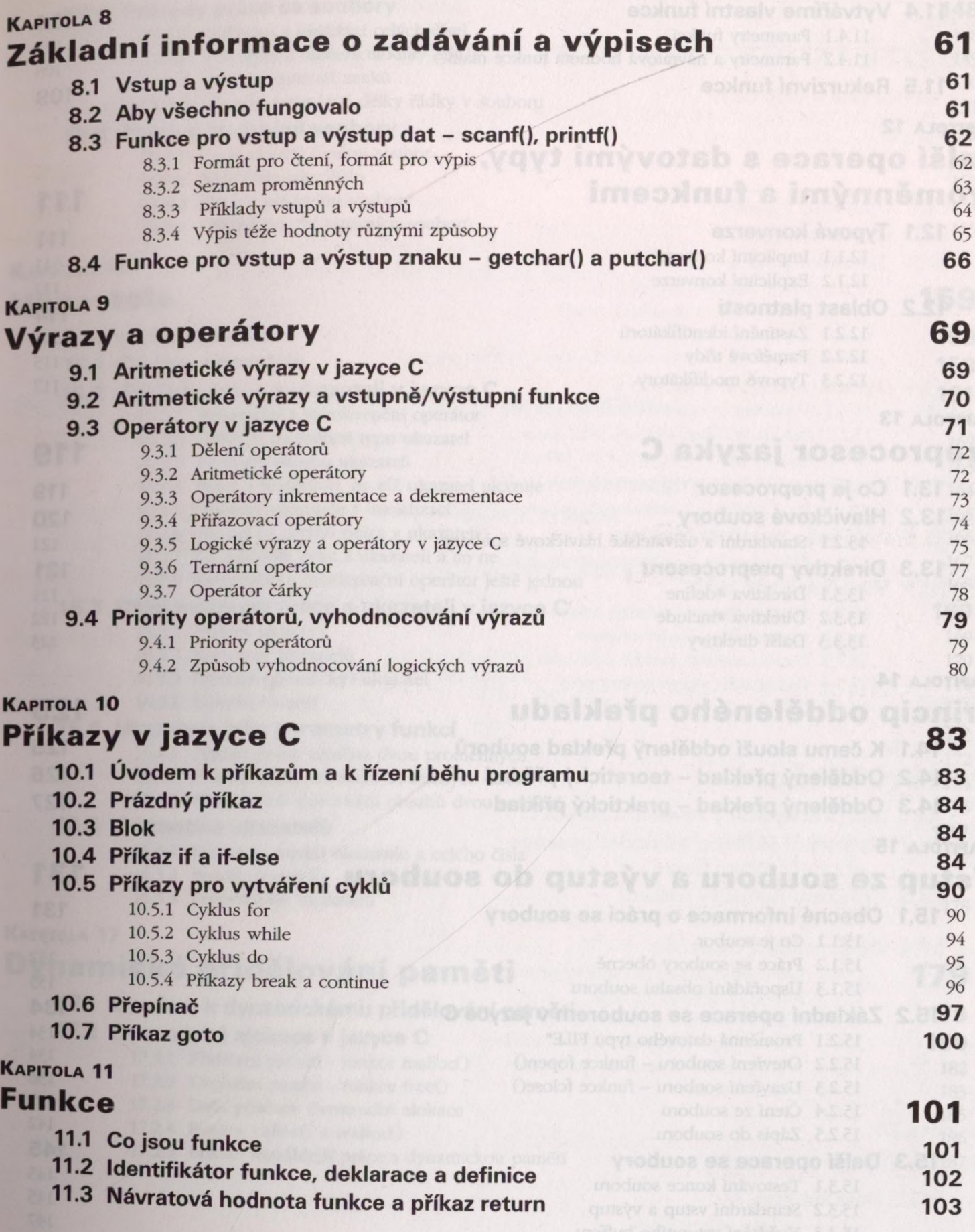

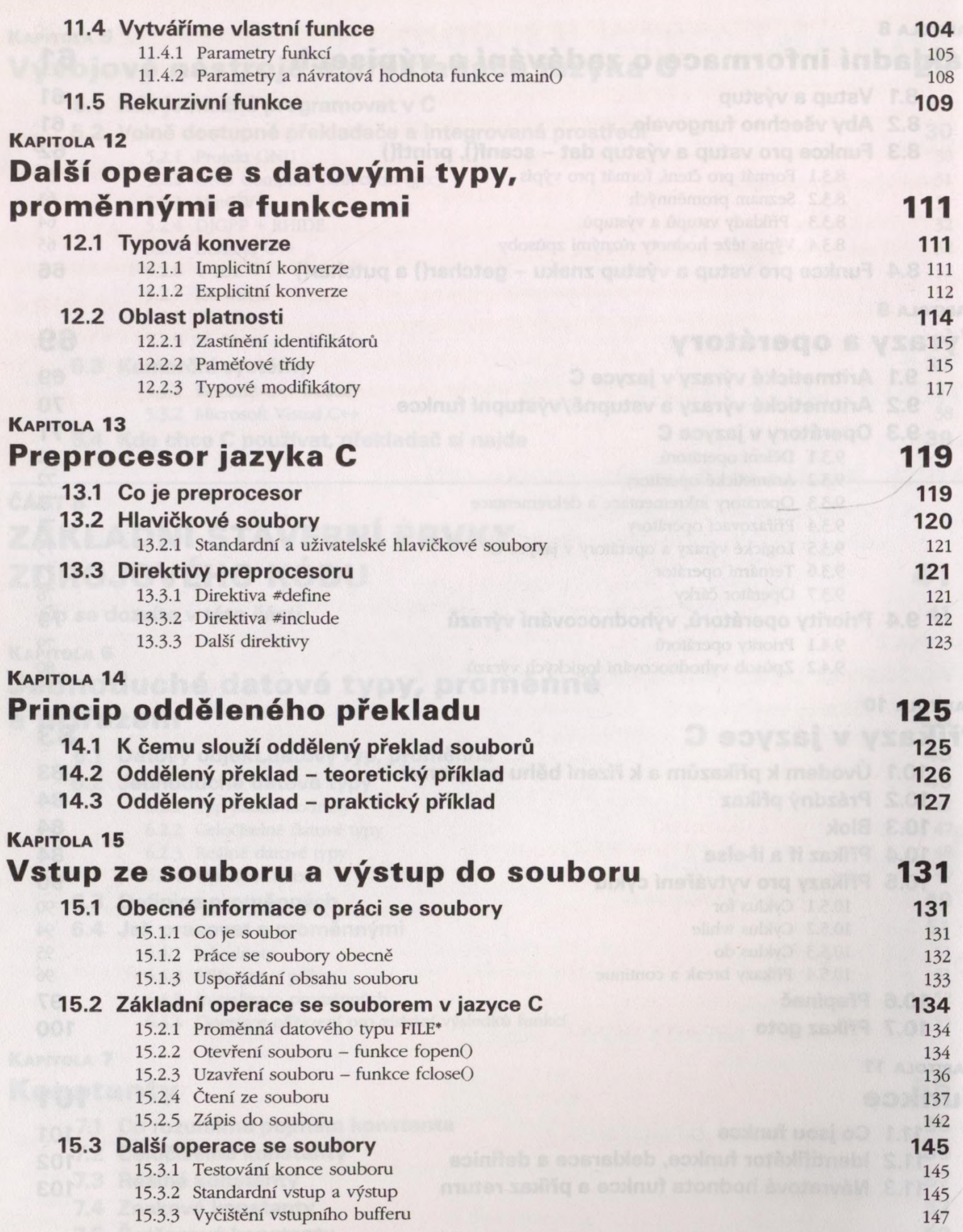

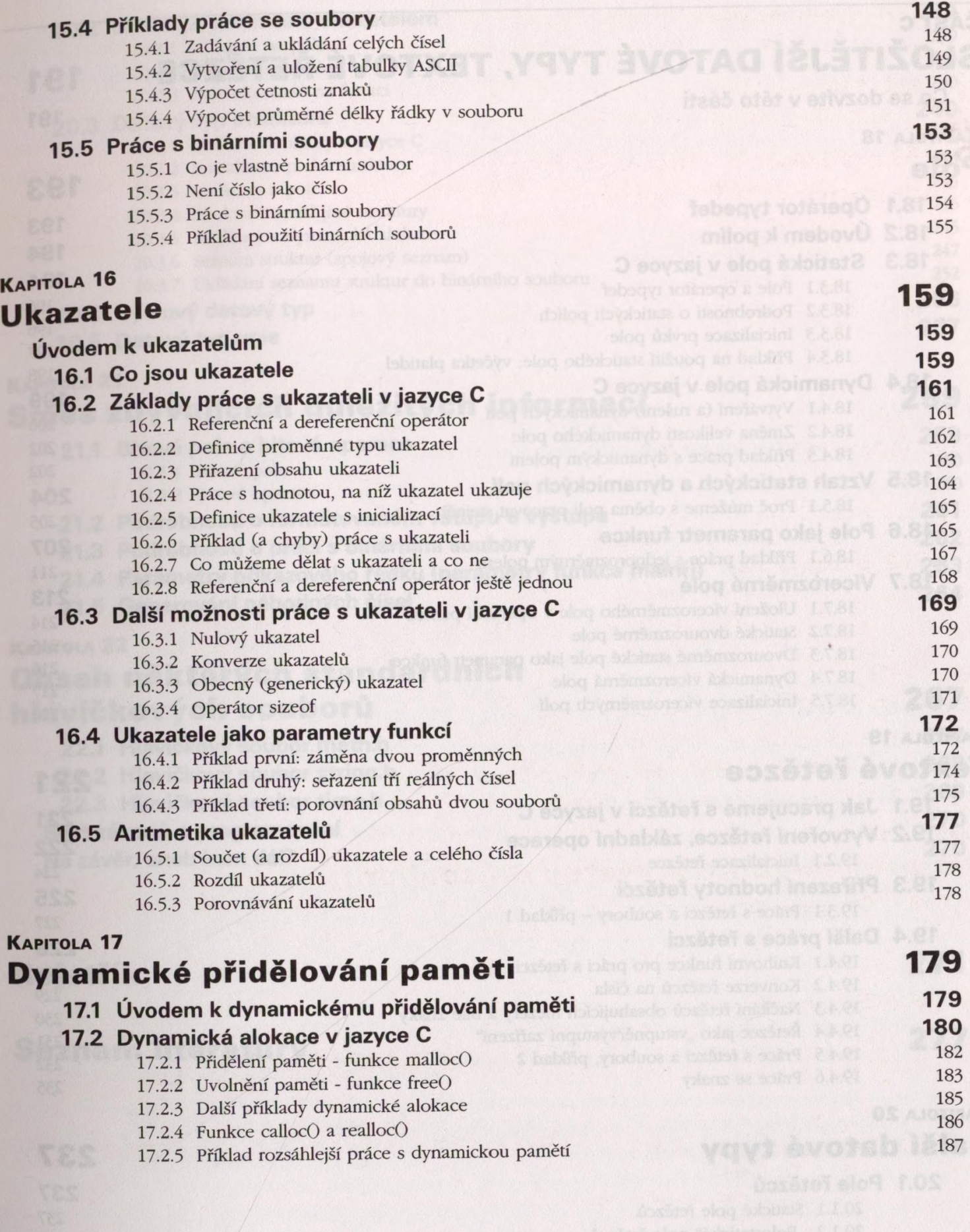

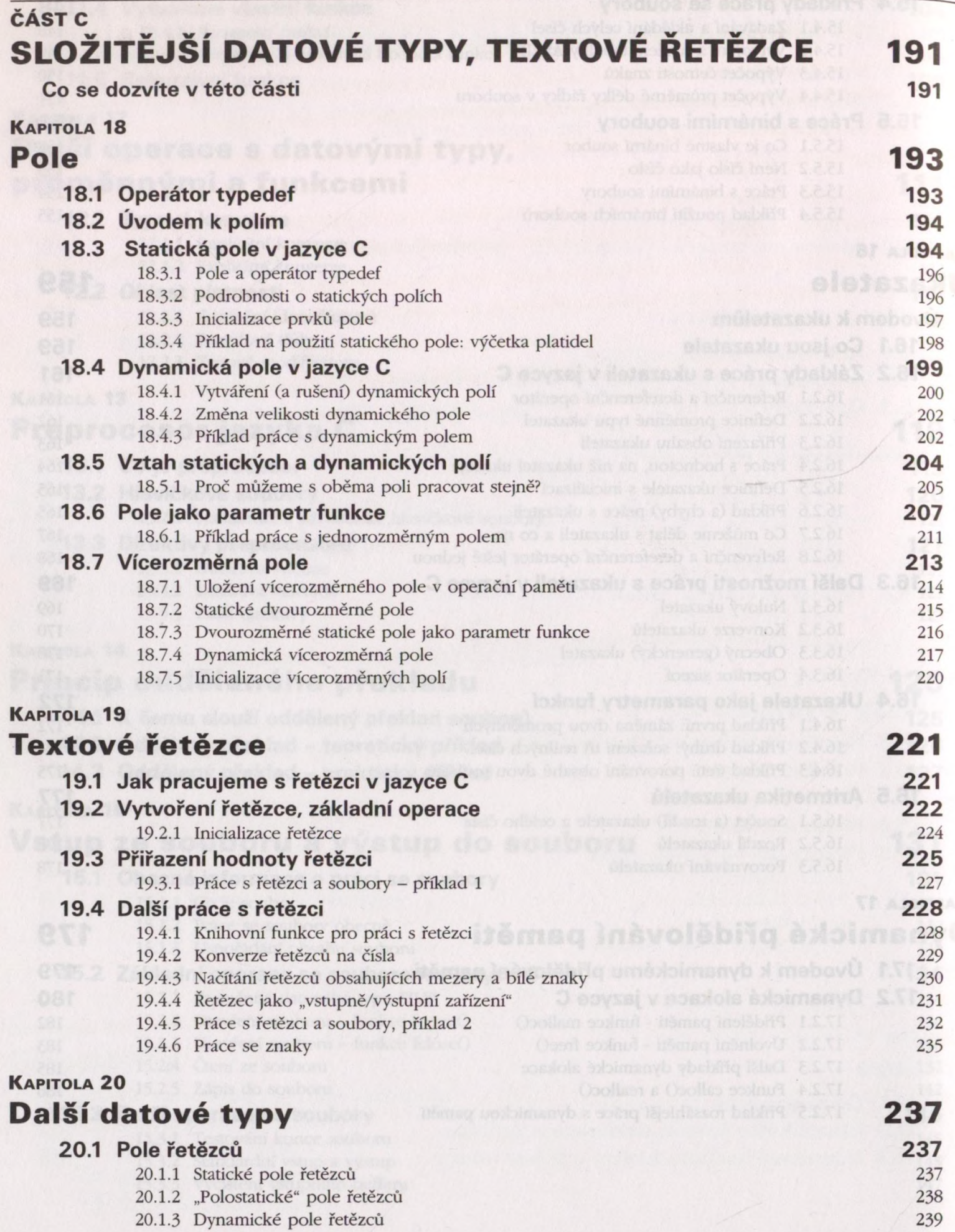

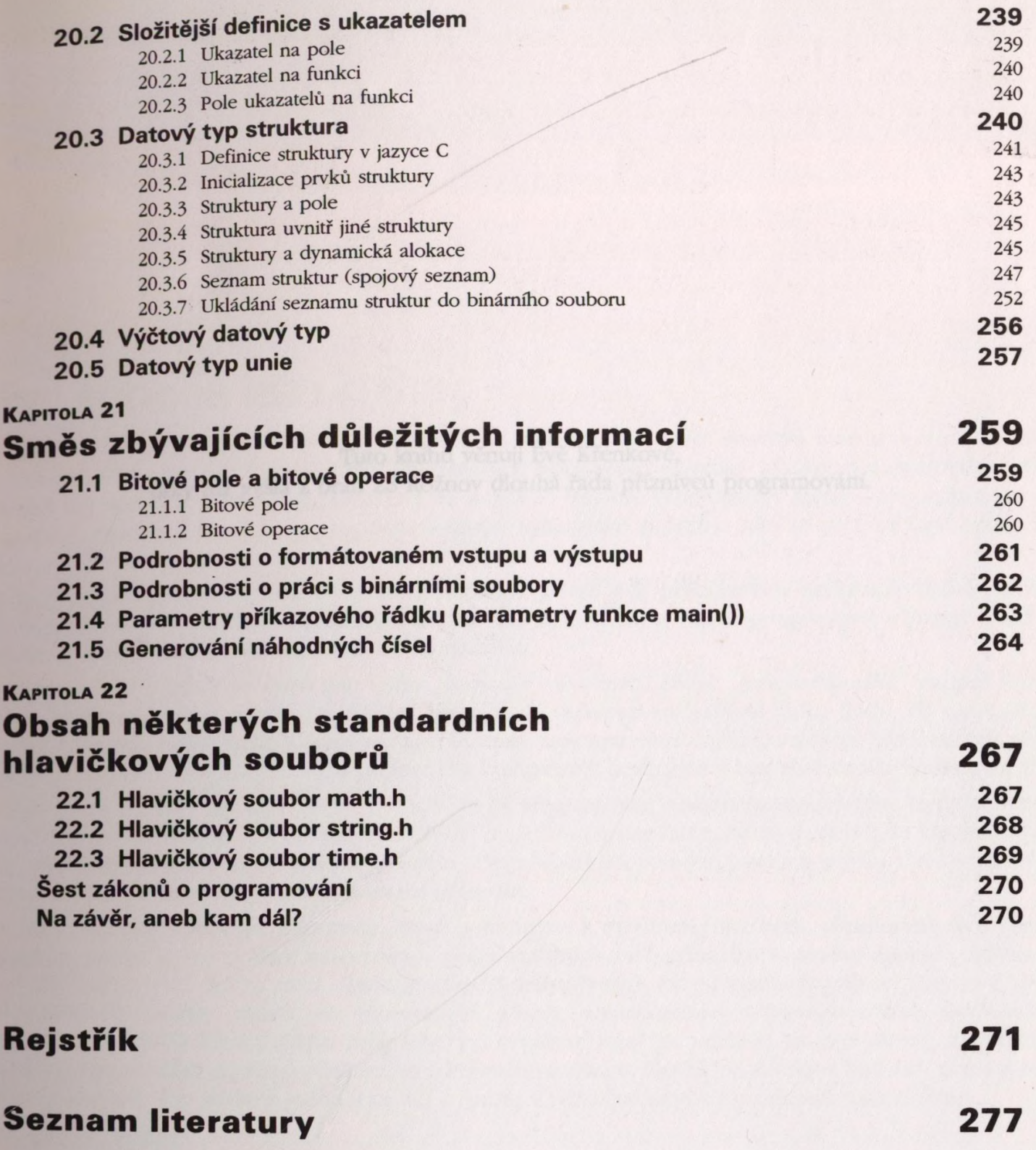

 $\sim$